# **typing the evolution of variational software**

## Luís Carvalho João Costa Seco Jácome Cunha

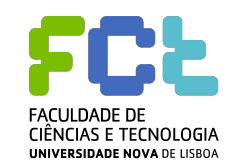

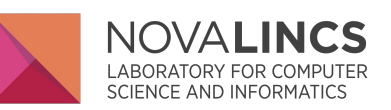

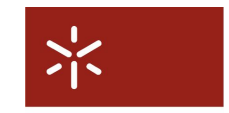

**Universidade do Minho** 

TYPES 2018 - Braga, 18 June

### **context**

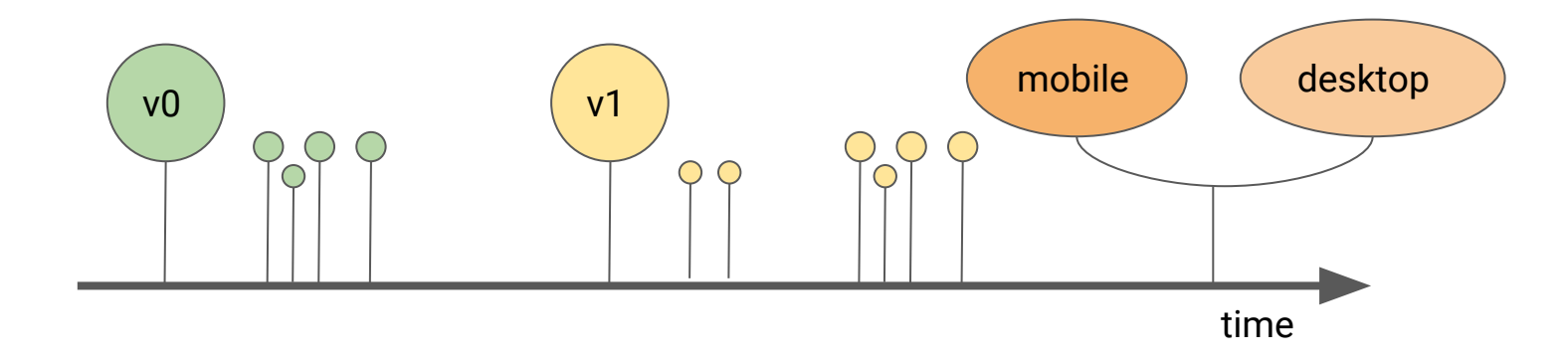

### **context**

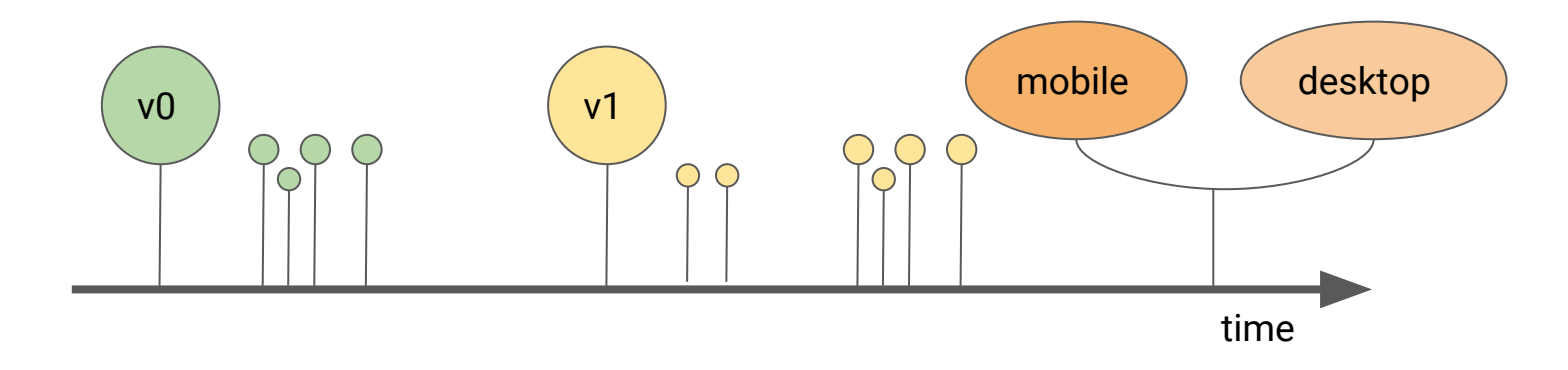

*software of Theseus*: as the software evolves and its parts are replaced and upgraded, and new parts are introduced, is it still the same software?

https://en.wikipedia.org/wiki/Ship\_of\_Theseus

- bug fixes
- backwards compatibility
- architectural changes
	- adding new classes, types, traits, etc.

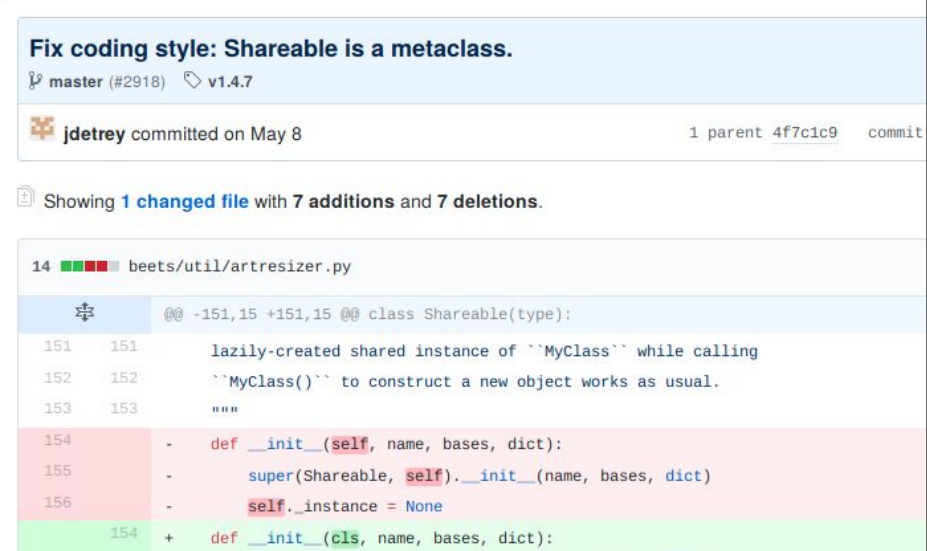

### **context** software extensions

### mbsync: fix updating album with invalid first track MBID

MBID of recording could become invalid after merging. The existing code always copies metadata from first track after updating. But for albums with invalid track MBID that happens to be the first track, MusicBrainz changes won't be applied to whole album, only whose tracks with valid MBID. This is particularly annoying since those changes are actually displayed for every 'beet mbsync' run, but never get applied.

Fix this issue by finding any track that get MusicBrainz updates, and apply it to whole album.

 $$$  master (#2920)  $$$  v1.4.7

bjin committed on May 9

1 parent 7e0fb

### Showing 2 changed files with 6 additions and 1 deletion.

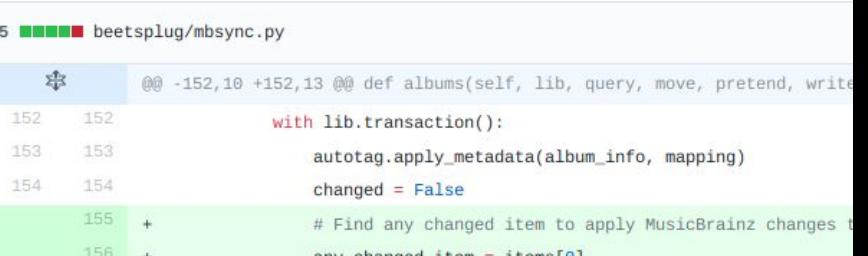

- multiple targets
- different licensing levels
- service-based architectures
- multiple live versions of endpoints supporting o devices

## **context time/product orientation**

## **Versions**

For the most up to date information on historical versions of the Twitter Ads API, please re

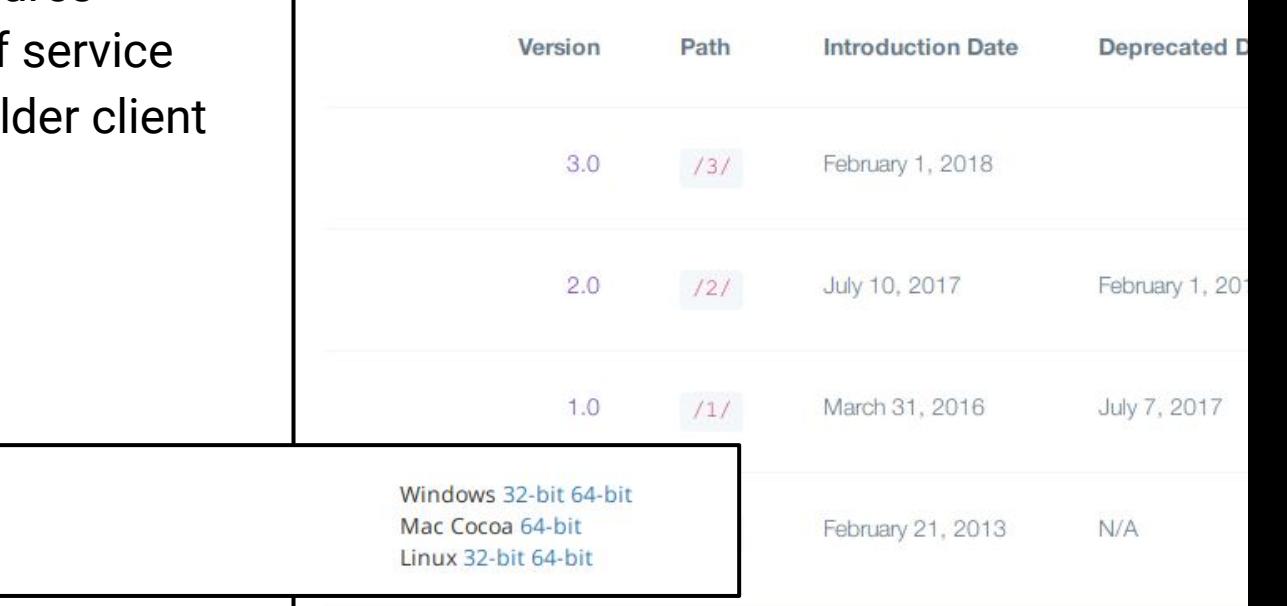

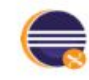

Eclipse IDE for Java and DSL Developers 347 MB - Downloaded 3,693 Times

## **motivation problems**

- $\bullet$  related versions share a significal amount of code
- no true guaranties about soundne of code sharing and evolution
- ad-hoc co-existence of versions a transitions between versions

Th

Ad

we

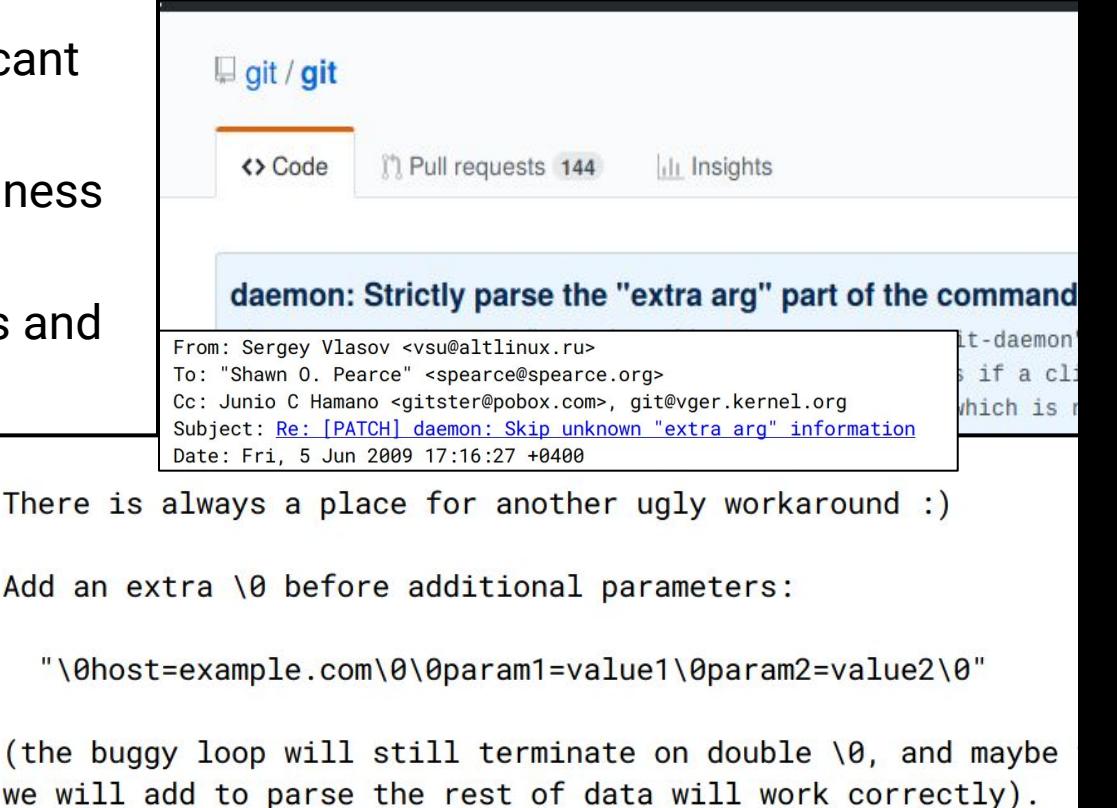

## **motivation problems**

- each commit represents an evolution step
- each branch represents a different version
- each merge establishes a sound co-existence and transition between two versions

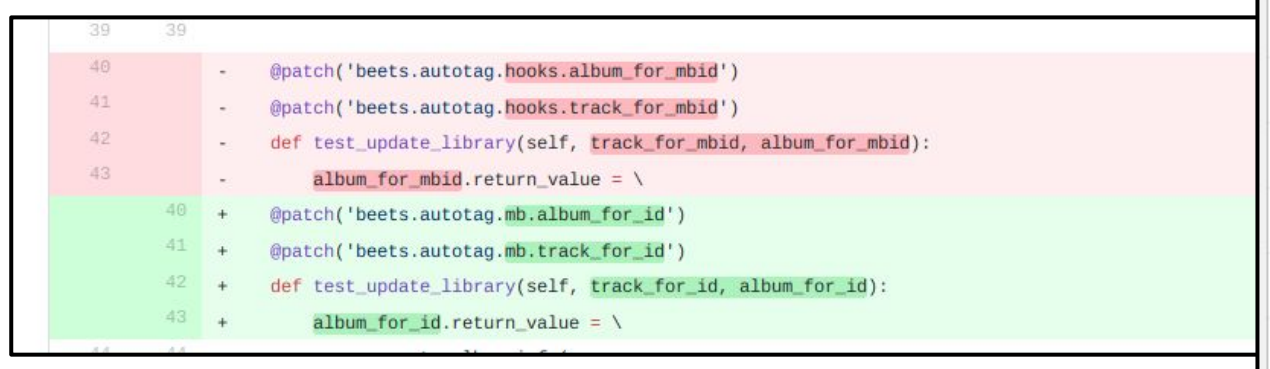

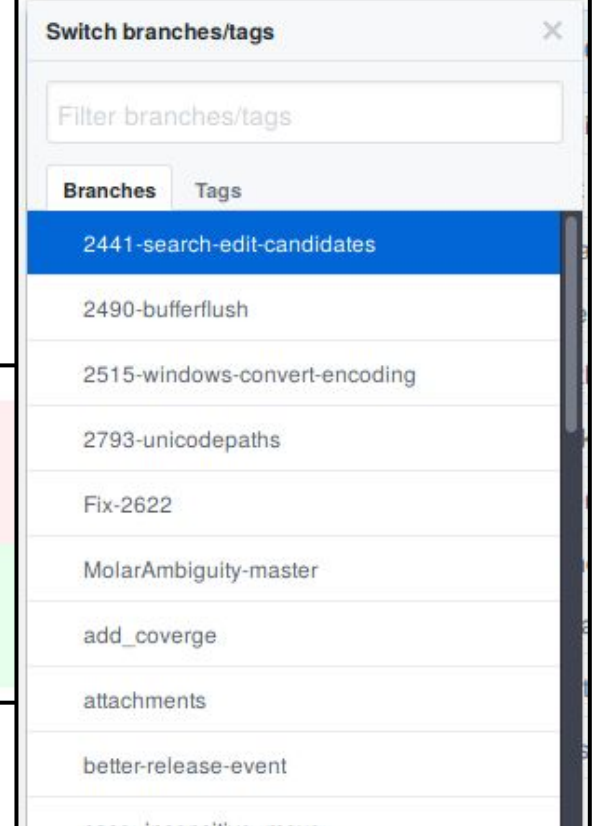

case insensitive move

### **motivation problems**

### $\sim$  git + branching + merging within the core language

### 2441-search-edit-candidates 2490-bufferflush 2515-windows-convert-encoding 39 39 48 @patch('beets.autotag.hooks.album\_for\_mbid')  $\sim$ 2793-unicodepaths 41 @patch('beets.autotag.hooks.track for mbid') 42 def test update library(self, track for mbid, album for mbid): Fix-2622 43 album for mbid.return value =  $\lambda$ 40 @patch('beets.autotag.mb.album\_for\_id') MolarAmbiguity-master  $41 +$ @patch('beets.autotag.mb.track\_for\_id') 42 def test\_update\_library(self, track\_for\_id, album\_for\_id): add\_coverge  $43 +$ album for id.return value =  $\langle$ attachments better-release-event

×

**Switch branches/tags** 

Filter branches/tags

Tags

**Branches** 

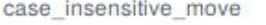

## **technical approach become the contract of the contract of the contract of the contract of the contract of the contract of the contract of the contract of the contract of the contract of the contract of the contract of the**

- software development tools based on lightweight type-based verification
- types ensure evolution, like git, but sound with branching & merging
- we extend FeatherweightJava (Igarashi et al.) with
	- native support for versions in the codebase
		- base versions
		- single versions
	- support for lenses that specify how the state transition between one version and another is performed
	- type system that ensures evolution is sound

## **technical approach** example

### v1

```
class Post extends Object {
  Boolean priv, draft;
 Post
(Boolean priv, Boolean draft) {
 this.priv 
= priv;
 this.draft 
= draft;
 }
  Post active() {
 return new Post(false, false)
;
 }
  Boolean isPrivate() {
     return this.priv;
 } }
```
## **technical approach** example

### v1

```
class Post extends Object {
   Boolean priv, draft;
   Post(Boolean priv, Boolean draft) {
     this.priv = priv;
     this.draft = draft;
 }
   Post active() {
     return new Post(false, false);
 }
   Boolean isPrivate() {
     return this.priv;
 }
}
```
change the variable representing the status to a String instead of two Booleans.

what do we need to refactor?

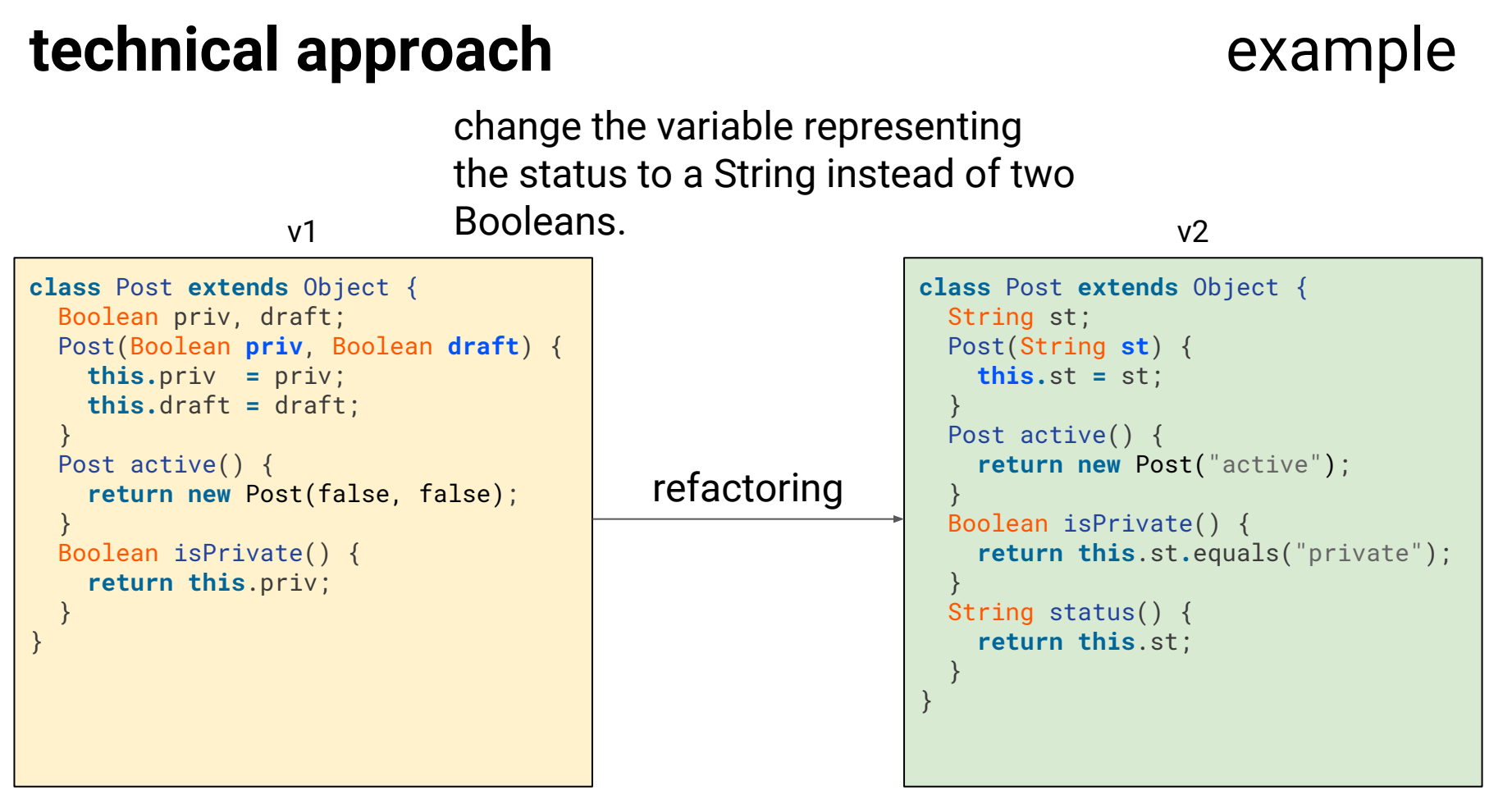

## **technical approach** example

### do we need to refactor everything?

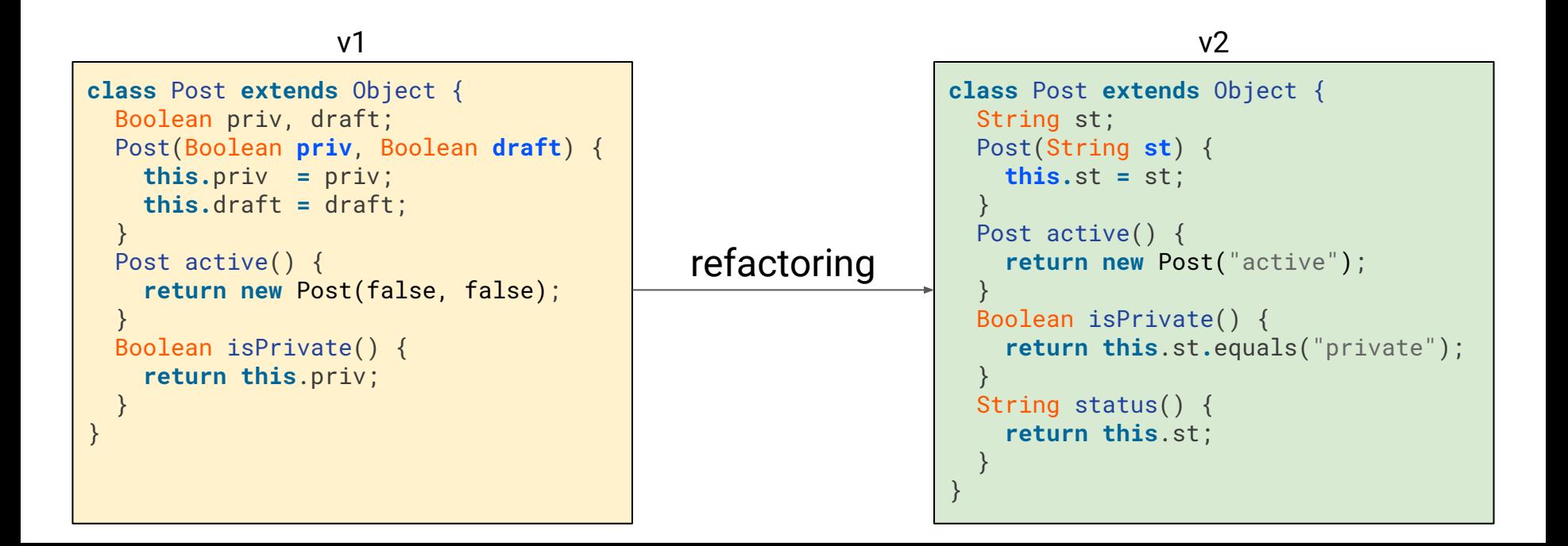

## **technical approach** example

do we need to refactor everything?

what about defining how the state transitions from v1 to v2, and then take advantage of the existing implementation?

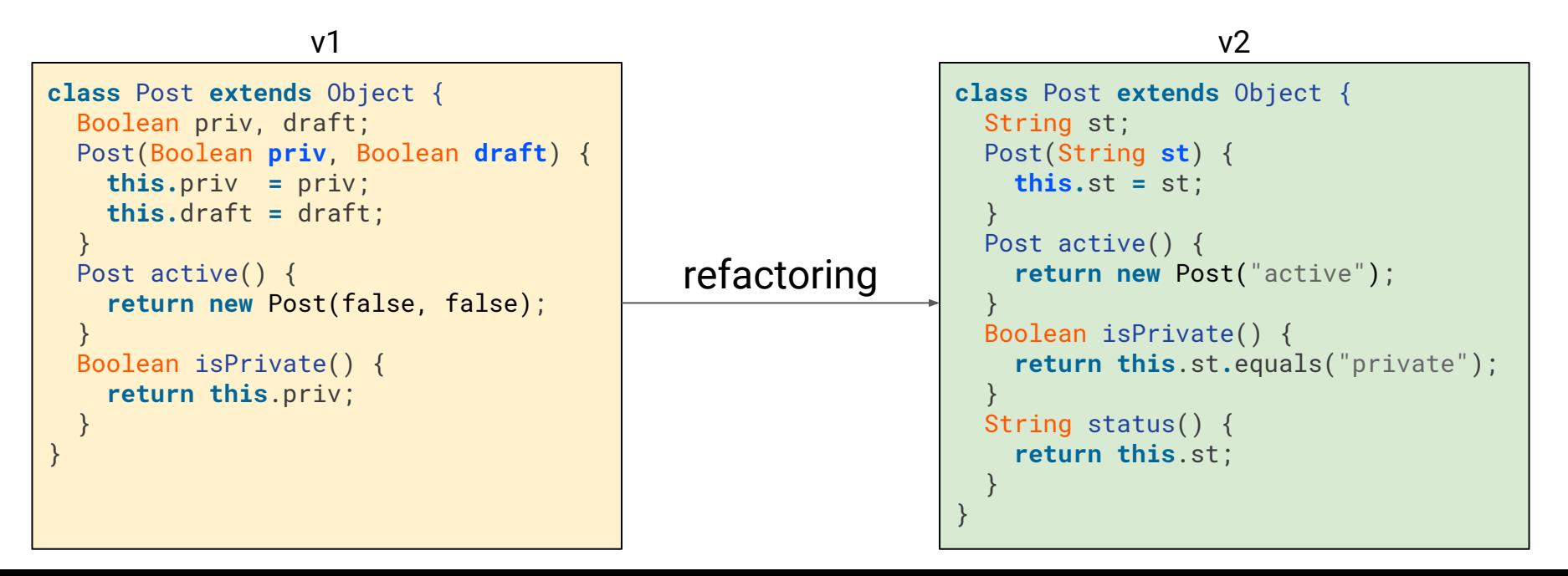

## **technical approach** example

```
version 
1
class Post extends Object {
  Boolean priv@1, draft@1;
 Post
@
1
(Boolean priv, Boolean draft) {
     this.priv = priv;
     this.draft = draft;
   }
 Post active
@
1() {
     return new Post(false, false);
   }
 Boolean isPrivate
@
1() {
     return this.priv;
 } }
```
declare version 1

tag fields, constructor, and methods as belonging to v1

### **technical approach** example

```
version 
1
version 
2 extends 
1
class Post extends Object {
  Boolean priv@1, draft@1;
 Post
@
1
(Boolean priv, Boolean draft) {
     this.priv = priv;
     this.draft = draft;
   }
 Post active
@
1() {
     return new Post(false, false);
 }
 Boolean isPrivate
@
1() {
     return this.priv;
 } }
 Post
@
2
(String st) {
     this.st = st; }
 String status
@
2() {
     return this.st;
 }
 String st
@
2
;
```
add declaration for version 2

add needed fields, constructor, and methods for v2 - but keep the existing ones from v1!

}

### **technical approach** example

```
version 1
version 2 extends 1
class Post extends Object {
  Boolean priv@1, draft@1;
  Post@1(Boolean priv, Boolean draft) {
     this.priv = priv;
     this.draft = draft;
   }
   Post active@1() {
     return new Post(false, false);
 }
   Boolean isPrivate@1() {
     return this.priv;
   }
  Post@2(String st) {
     this.st = st;
 }
  String status@2() {
     return this.st;
 }
     this@2(priv?"private":(draft?"draft":"active")); 
     this@1(st.equals("private"),st.equals("draft"));
  String st@2;
```
add lenses to the constructors describing how state transitions from one version to the other

no need to re-implement the methods from v1

}

### **technical approach** example

```
version 1
version 2 extends 1
class Post extends Object {
  Boolean priv@1, draft@1;
  Post@1(Boolean priv, Boolean draft) {
     this.priv = priv;
     this.draft = draft;
   }
   Post active@1() {
     return new Post(false, false);
 }
   Boolean isPrivate@1() {
     return this.priv;
   }
  Post@2(String st) {
     this.st = st;
 }
  String status@2() {
     return this.st;
 }
     this@2(priv?"private":(draft?"draft":"active")); 
     this@1(st.equals("private"),st.equals("draft"));
  String st@2;
```
the entire codebase is versioned and so, at each point in time, the developer only sees a slice of the codebase corresponding to the version they are developing

### **technical approach** example

```
version 1
class Post extends Object {
  Boolean priv, draft;
  Post(Boolean priv, Boolean draft) {
     this.priv = priv;
     this.draft = draft;
 }
  Post active() {
     return new Post(false, false);
   }
  Boolean isPrivate() {
     return this.priv;
 }
}
     this@2(priv?"private":(draft?"draft":"active"));
```
the entire codebase is versioned and so, at each point in time, the developer only sees a slice of the codebase corresponding to the version they are developing

### **technical approach** example

```
version 2 extends 1
class Post extends Object {
  String st;
    Post(String st) {
     this.st = st;
   }
  String status() {
     return this.st;
 }
}
     this@1(st.equals("private"),st.equals("draft"));
```
the entire codebase is versioned and so, at each point in time, the developer only sees a slice of the codebase corresponding to the version they are developing

}

### **technical approach** example

```
version 1
version 2 extends 1
class Post extends Object {
  Boolean priv@1, draft@1;
  Post@1(Boolean priv, Boolean draft) {
     this.priv = priv;
     this.draft = draft;
   }
   Post active@1() {
     return new Post(false, false);
 }
   Boolean isPrivate@1() {
     return this.priv;
   }
  Post@2(String st) {
     this.st = st;
 }
  String status@2() {
     return this.st;
 }
     this@2(priv?"private":(draft?"draft":"active")); 
     this@1(st.equals("private"),st.equals("draft"));
  String st@2;
```
at any time, the developer may look at a different version and examine the code for that version (~ git checkout)

}

### **technical approach** example

```
version 1
version 2 extends 1
class Post extends Object {
  Boolean priv@1, draft@1;
  Post@1(Boolean priv, Boolean draft) {
     this.priv = priv;
     this.draft = draft;
   }
   Post active@1() {
     return new Post(false, false);
 }
   Boolean isPrivate@1() {
     return this.priv;
   }
  Post@2(String st) {
     this.st = st;
 }
  String status@2() {
     return this.st;
 }
     this@2(priv?"private":(draft?"draft":"active")); 
     this@1(st.equals("private"),st.equals("draft"));
  String st@2;
```
any expression runs in a given context, provided by the version in which it is to be executed

## **technical approach** example

```
class Post extends Object {
   Boolean priv@1, draft@1;
   Post@1(Boolean priv, Boolean draft) {
       this.priv = priv;
       this.draft = draft;

this@2(priv?"private":(draft?"draft":"active"));
}

this@1(st.equals("private"),st.equals("draft")); Post active@1() {
       return new Post(false, false);
   }
   Boolean isPrivate@1() {
       return this.priv;
   }
}
   Post@2(String st) {
       this.st = st;
}
  String status@2() {
       return this.st;
\rightarrow String st@2;
```

```
@2(new Post("draft").active().status())
```
## **technical approach** example

derivation

@2(**new Post("draft").active()**.status())

```
class Post extends Object {
   Boolean priv@1, draft@1;
   Post@1(Boolean priv, Boolean draft) {
       this.priv = priv;
       this.draft = draft;

this@2(priv?"private":(draft?"draft":"active"));
}

this@1(st.equals("private"),st.equals("draft")); Post active@1() {
       return new Post(false, false);
   }
   Boolean isPrivate@1() {
       return this.priv;
   }
}
   Post@2(String st) {
       this.st = st;
}
  String status@2() {
       return this.st;
\rightarrow String st@2;
```
## **technical approach** example

```
class Post extends Object {
  Boolean priv@1, draft@1;
   Post@1(Boolean priv, Boolean draft) {
      this.priv = priv;
      this.draft = draft;

this@2(priv?"private":(draft?"draft":"active"));
}

this@1(st.equals("private"),st.equals("draft")); Post active@1() {
       return new Post(false, false);
 }
  Boolean isPrivate@1() {
       return this.priv;
   }
}
   Post@2(String st) {
      this.st = st;
}
  String status@2() {
       return this.st;
\rightarrow String st@2;
```

```
@2(new Post("draft").active().status())
```

```
@2(@1(new Post(false, false)).status())
```
## **technical approach** example

```
class Post extends Object {
  Boolean priv@1, draft@1;
   Post@1(Boolean priv, Boolean draft) {
      this.priv = priv;
      this.draft = draft;

this@2(priv?"private":(draft?"draft":"active"));
}

this@1(st.equals("private"),st.equals("draft")); Post active@1() {
       return new Post(false, false);
 }
  Boolean isPrivate@1() {
       return this.priv;
   }
}
  Post@2(String st) {
      this.st = st;
}
  String status@2() {
       return this.st;
\rightarrow String st@2;
```

```
@2(new Post("draft").active().status())
```

```
@2(@1(new Post(false, false)).status())
```

> Boolean isPrivate**@**1() { **return this**.priv;

 String status**@**2() { **return this**.st;

}

}

 $\rightarrow$ 

## **technical approach** example

### **class** Post extends Object { Boolean priv@1, draft@1; Post**@**1(Boolean **priv**, Boolean **draft**) { **this**.priv = priv; **this**.draft = draft; **this@**2(priv?"private":(draft?"draft":"active")); } **this@**1(st.equals("private"),st.equals("draft")); Post active**@**1() { **return new** Post(**false**, **false**); } Post**@**2(String **st**) { **this**.st = st; } String st**@**2;

```
@2(new Post("draft").active().status())
```

```
@2(@1(new Post(false, false)).status())
```

```
@2(new Post("active").status())
```
}

## **technical approach** example

```
class Post extends Object {
  Boolean priv@1, draft@1;
   Post@1(Boolean priv, Boolean draft) {
      this.priv = priv;
      this.draft = draft;

this@2(priv?"private":(draft?"draft":"active"));
}

this@1(st.equals("private"),st.equals("draft")); Post active@1() {
       return new Post(false, false);
 }
  Boolean isPrivate@1() {
       return this.priv;
   }
   Post@2(String st) {
      this.st = st;
}
  String status@2() {
       return this.st;
\rightarrow String st@2;
```

```
@2(new Post("draft").active().status())
```

```
@2(@1(new Post(false, false)).status())
```

```
@2(new Post("active").status())
```
## **technical approach** example

### **class** Post extends Object { Boolean priv@1, draft@1; Post**@**1(Boolean **priv**, Boolean **draft**) { **this**.priv = priv; **this**.draft = draft; String st**@**2;

```
 
this@2(priv?"private":(draft?"draft":"active"));
```

```
}
  Post@2(String st) {
      this.st = st;
```
 Boolean isPrivate**@**1() { **return this**.priv;

 String status**@**2() { **return this**.st;

}

}

}

 $\rightarrow$ 

```
 
this@1(st.equals("private"),st.equals("draft")); Post active@1() {
      return new Post(false, false);
}
```

```
@2(new Post("draft").active().status())
```

```
@2(@1(new Post(false, false)).status())
```

```
@2(new Post("active").status())
```

```
@2("active")
```
## **technical approach** example

```
class Post extends Object {
  Boolean priv@1, draft@1;
   Post@1(Boolean priv, Boolean draft) {
      this.priv = priv;
      this.draft = draft;
  String st@2;
```

```
 
this@2(priv?"private":(draft?"draft":"active"));
```

```
}
  Post@2(String st) {
      this.st = st;
```
 Boolean isPrivate**@**1() { **return this**.priv;

 String status**@**2() { **return this**.st;

}

}

}

 $\rightarrow$ 

```
 
this@1(st.equals("private"),st.equals("draft")); Post active@1() {
}
```
**return new** Post(**false**, **false**);

```
@2(new Post("draft").active().status())
```

```
@2(@1(new Post(false, false)).status())
```

```
@2(new Post("active").status())
```

```
@2("active")
```
## **technical approach** example

```
class Post extends Object {
  Boolean priv@1, draft@1;
   Post@1(Boolean priv, Boolean draft) {
      this.priv = priv;
      this.draft = draft;
  String st@2;
```

```
 
this@2(priv?"private":(draft?"draft":"active"));
```

```
}
  Post@2(String st) {
      this.st = st;
```
 String status**@**2() { **return this**.st;

}

}

 $\rightarrow$ 

```
 
this@1(st.equals("private"),st.equals("draft"));
```

```
 Post active@1() {
      return new Post(false, false);
 }
  Boolean isPrivate@1() {
      return this.priv;
}
```

```
@2(new Post("draft").active().status())
```

```
@2(@1(new Post(false, false)).status())
```

```
@2(new Post("active").status())
```

```
@2("active")
```

```
"active"
```
## **language**  $P ::= \overline{V} \overline{L} e$

 $V ::= version v \mid version v \text{ extends } v'$ 

 $L ::= class C \ extends \ D \ \{\ \overline{C \ f \mathbb{Q} v}; \ \overline{K} \ \overline{M} \ \}$ 

 $K ::= C@v(C f) \{ super(f); this@v(\overline{e}); this.f = f; \}$ 

 $M ::= C \, m@v(C \, x) \{ \, return \, e; \, \}$ 

### **language** syntax: versions and classes

 $P ::= \overline{V} \overline{L} e$ 

 $V ::= version v \mid version v \text{ extends } v'$ 

 $L ::= class C \ extends \ D \ \{\ \overline{C \ f \textcircled{w}}; \ \overline{K} \ \overline{M} \ \}$ 

 $K ::= C@v(\overline{C} f) \{ super(\overline{f}); this@v(\overline{e}); this.f = f; \}$ 

 $M ::= C m@v(C x) \{ return e; \}$ 

### **language** syntax: versions and classes

 $P ::= \overline{V} \overline{L} e$ 

 $V ::= version \ v \mid version \ v \ extends \ v'$ 

 $L ::= class C \ extends \ D \ \{\ \overline{C \ f \textcircled{w}}; \ \overline{K} \ \overline{M} \ \}$ 

 $K ::= C@v(\overline{C} f) \{ super(\overline{f}); this@v(\overline{e}); this.f = f; \}$ 

 $M ::= C m@v(\overline{C}x) \{ return e; \}$ 

### **language** syntax: versions and classes

 $P ::= \overline{V} \overline{L} e$ 

 $V ::= version v \mid version v \text{ extends } v'$ 

 $L ::= class C extends D \{ C f@v; KM \}$  $K ::= C@v(\overline{C} f) \{ super(\overline{f}); this@v(\overline{e}); this.f = f; \}$  $M ::= C m@v(\overline{C}x) \{ return e; \}$ 

### **language syntax: versions and classes**

 $P ::= \overline{V} \overline{L} e$ 

 $V ::= version v \mid version v \text{ extends } v'$ 

 $L ::= class C \ extends \ D \ \{\ \overline{C \ f \textcircled{w}}; \ \overline{K} \ \overline{M} \ \}$ 

 $K ::= C@v(\overline{C} \overline{f})\{ \ supp(\overline{f}); \, \text{this}@v(\overline{e}); \, \overline{\text{this}.f} = f; \}$ 

 $M ::= C m@v(\overline{C}x) \{ return e; \}$ 

### **language syntax: versions and classes**

 $P ::= \overline{V} \overline{L} e$ 

 $V ::= version v \mid version v \text{ extends } v'$ 

 $L ::= class C \ extends \ D \ \{\ \overline{C \ f \textcircled{w}}; \ \overline{K} \ \overline{M} \ \}$ 

 $K ::= C@v(\overline{C} f) \{ super(\overline{f}); this@v(\overline{e}); this.f = f; \}$ 

 $M ::= C m@v(C x) \{ return e; \}$ 

### **language syntax: versions and classes**

 $P ::= \overline{V} \overline{L} e$ 

 $V ::= version v \mid version v \text{ extends } v'$ 

 $L ::= class C \ extends \ D \ \{\ \overline{C \ f \textcircled{w}}; \ \overline{K} \ \overline{M} \ \}$ 

 $K ::= C@v(\overline{C} f) \{ super(\overline{f}); this@v(\overline{e}); this.f = f; \}$ 

 $M ::= C m@v(C x) \{ return e; \}$ 

## **language**

$$
\Gamma \vdash_v x : \Gamma(x)
$$
\n
$$
\frac{\Gamma \vdash_v e_0 : C_0 \quad fields_v(C_0) = \overline{C} \overline{f}}{\Gamma \vdash_v e_0 . f_i : C_i}
$$
\n
$$
\frac{\Gamma \vdash_v e_0 : C_0 \quad mtype_v(m, C_0) = \overline{D} \to C \quad \Gamma \vdash_v \overline{e} : \overline{C} \quad \overline{C} < : \overline{D}}{\Gamma \vdash_v e_0 . m(\overline{e}) : C}
$$
\n
$$
\frac{fields_v(C) = \overline{D} \overline{f} \quad \Gamma \vdash_v \overline{e} : \overline{C} \quad \overline{C} < : \overline{D}}{\Gamma \vdash_v new \ C(\overline{e}) : C}
$$
\n
$$
\frac{\overline{M} \quad OK \text{ in } C \quad \overline{K} \quad OK \text{ in } C}{class \ C \text{ extends } D \ \overline{C} \overline{f} \text{ in } \overline{K} \quad \overline{M} \ \text{ } O \text{ K}}
$$

extension of the FWJ typing rules by enriching the context with version *v*

### **language types:** version

$$
\frac{\Gamma\vdash_{v'} e:C}{\Gamma\vdash_v \mathbin{@} v'(e):C}
$$

if *e* has type C in version *v'*, then *@v'(e)* has type C in version *v*

### **language** types: constructor

class C extends D { ... }  
\nfields<sub>v</sub>(D) = 
$$
\overline{D} \overline{g}
$$
 fields<sub>v</sub>(C) =  $\overline{D} \overline{g}$ ,  $\overline{C} \overline{f}$   
\nfields<sub>v'<sub>i</sub></sub>(C) =  $\overline{C_i} \overline{x_i}$   $\overline{D} \overline{g}$ ,  $\overline{C} \overline{f} \vdash_v \overline{e_i} : \overline{G_i}$   $\overline{G_i} \leq \overline{C_i}$   $i = 1..n$   
\n $\overline{C@v} \overline{D} \overline{g}$ ,  $\overline{C} \overline{f}$ ){*super*( $\overline{g}$ ); *this*@v'( $\overline{e}$ ); this. $\overline{f} = \overline{f}$ }; *OK in C*

### **language types: constructor**

$$
class C \ extends \ D \ \{ \ \ldots \}
$$
\n
$$
fields_v(D) = \overline{D} \ \overline{g} \quad fields_v(C) = \overline{D} \ \overline{g}, \overline{C} \ \overline{f}
$$
\n
$$
fields_{v_i'}(C) = C_i \ \overline{x_i} \quad D \ \overline{g}, C \ f \vdash_v \overline{e_i} : G_i \quad G_i <: C_i \quad i = 1..n
$$
\n
$$
\overline{C@v}(\overline{D} \ \overline{g}, \overline{C} \ \overline{f}) \{ \ super(\overline{g}); \overline{this@v'(\overline{e})}; this. \overline{f} = \overline{f}; \ } \ OK \ in \ C
$$

lenses must be well-typed within the constructor of the source version

## **language**

$$
\Gamma \vdash_v x : \Gamma(x)
$$
\n
$$
\frac{\Gamma \vdash_v e_0 : C_0 \quad fields_v(C_0) = \overline{C} \overline{f}}{\Gamma \vdash_v e_0 . f_i : C_i}
$$
\n
$$
\frac{\Gamma \vdash_v e_0 : C_0 \quad mtype_v(m, C_0) = \overline{D} \to C \quad \Gamma \vdash_v \overline{e} : \overline{C} \quad \overline{C} < : \overline{D}}{\Gamma \vdash_v e_0 . m(\overline{e}) : C}
$$
\n
$$
\frac{fields_v(C) = \overline{D} \overline{f} \quad \Gamma \vdash_v \overline{e} : \overline{C} \quad \overline{C} < : \overline{D}}{\Gamma \vdash_v new \ C(\overline{e}) : C}
$$
\n
$$
\frac{\overline{M} \quad OK \text{ in } C \quad \overline{K} \quad OK \text{ in } C}{class \ C \text{ extends } D \ \overline{C} \overline{f} \text{ in } \overline{K} \quad \overline{M} \ \text{ } O \text{ K}}
$$

extension of the FWJ typing rules by enriching the context with version *v*

## **language** types

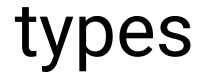

### **base version lookup:**

$$
base_v(C) = lup \{v' \mid C@v'(...), v' \le v\}
$$

base1 (C) = 1 base2 (C) = 1 base3 (C) = 3 base4 (C) = 4

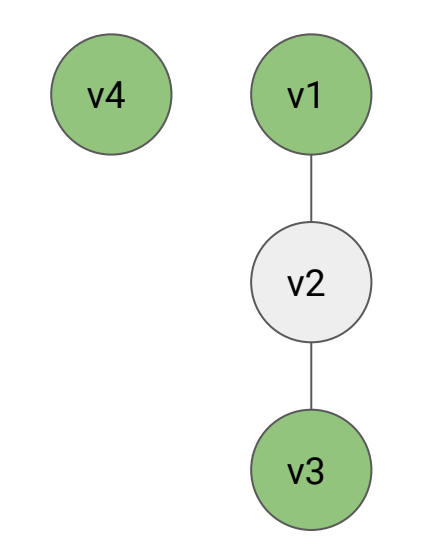

version hierarchy for class C green means there is a constructor for that version

## **language** types

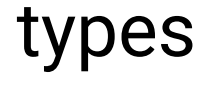

## **fields lookup:**  $fields_v(C) = \overline{C} \overline{f} \cup fields_v(D)$ if  $base_v(C) = v'$  and class C extends D { $\overline{C}$   $\overline{f@v'}$ ;...} base<sub>1</sub> (C) = 1 base<sub>2</sub> (C) = 1 base<sub>3</sub> (C) = 3 base<sub> $4$ </sub> (C) = 4

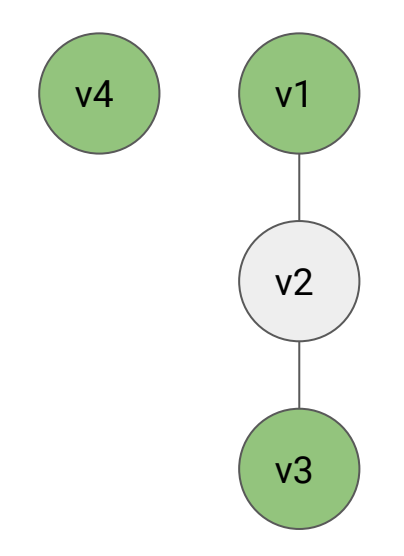

version hierarchy for class C green means there is a constructor for that version

## **language** types

### **method type lookup:**

 $mtype_v(m, C) = \overline{D} \rightarrow D$  where  $(\overline{D} \to D, v') =$ (lup · snd)  $\{(\overline{D} \to D, v') \mid D \bmod v'(\overline{D} \overline{x})\}$  return  $e_0$ ;  $\}$  in  $C, v' \leq v$ 

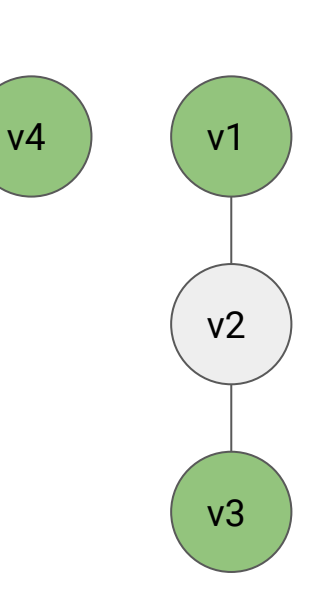

version hierarchy for class C green means there is a constructor for that version

 $fields_v(C) = \overline{C}\ \overline{f}$ new  $C(\overline{e}).f_i \overset{v}{\rightarrow} e_i$  $e_0 \xrightarrow{v} e'_0$ <br> $e_0.f \xrightarrow{v} e'_0.f$  $e_0 \stackrel{v}{\rightarrow} e'_0$  $\overline{e_0.m(\overline{e}) \xrightarrow{v} e'_0.m(\overline{e})}$  $e \xrightarrow{v} e'$  $\overline{\mathbb{Q}v(e) \xrightarrow{v'} \mathbb{Q}v(e')}$ 

### **language** semantics

### extension of the FWJ semantics by enriching the context with version *v*

### **language semantics: version upgrade**

$$
\overline{e'} = \mathcal{L}_{\overline{C}:v \to v'}(\overline{e})
$$

$$
\overline{\bigcirc v(new \ C(\overline{e})) \xrightarrow{v'} new \ C(\overline{e'})}
$$

 $\mathcal{L}_{C:v\to v'}(\overline{e}) \triangleq \overline{\mathbb{Q}v(e'\{\overline{e}/\overline{x}\})}$  if  $C\mathbb{Q}v(\overline{x})\{\dots; this\mathbb{Q}v_b(\overline{e'});\dots\}$  and  $v_b = base_{v'}(C)$ <br>  $\mathcal{L}_{C:v\to v}(\overline{e}) = \overline{e}$ 

### **language semantics: method call**

$$
\frac{mbody_v(m, C) = (\overline{x}.e_0, v')}{new C(\overline{e}).m(\overline{f}) \xrightarrow{v} \mathbb{Q}v'(e_0{\{\mathbb{Q}v(\overline{f})_{\overline{x}}\}\{\mathbb{Q}v(new C(\overline{e}))_{this}\})}}
$$

$$
mbody_v(m, C) = (\overline{x}.e_0, v') \text{ where}
$$
  

$$
(\overline{x}.e_0, v') =
$$
  

$$
(\text{lup} \cdot \text{snd})\{(\overline{x}.e_0, v') \mid D \ m @v'(\overline{D} \ \overline{x})\{return \ e_0; \} \text{ in } C, v' \le v\}
$$

### **language semantics: method call**

$$
\frac{mbody_v(m, C) = (\overline{x}.e_0, \overline{v'})}{new\ C(\overline{e}).m(\overline{f}) \xrightarrow{v} \mathbb{Q}v'(e_0\{\overline{\mathbb{Q}v(\overline{f})}_{\overline{x}}\}\{\overline{\mathbb{Q}v(new\ C(\overline{e}))}_{this}\})}
$$

$$
mbody_v(m, C) = (\overline{x}.e_0, v')
$$
 where  

$$
(\overline{x}.e_0, v') =
$$
  

$$
(\text{lup} \cdot \text{snd})\{(\overline{x}.e_0, v') \mid D \ m@v'(\overline{D} \ \overline{x})\{return \ e_0; \} \text{ in } C, v' \le v
$$

### **language semantics: method call**

$$
\frac{mbody_v(m, C) = (\overline{x}.e_0, v')}{new C(\overline{e}).m(\overline{f}) \xrightarrow{v} \mathbb{Q}v'(e_0\{\overline{\mathbb{Q}v(\overline{f})}_{\overline{x}}\}\{\mathbb{Q}v(new C(\overline{e}))_{this}\})}
$$

$$
mbody_v(m, C) = (\overline{x}.e_0, v') \text{ where}
$$
  

$$
(\overline{x}.e_0, v') =
$$
  

$$
(\text{lup} \cdot \text{snd})\{(\overline{x}.e_0, v') \mid D \ m @v'(\overline{D} \ \overline{x})\{return \ e_0; \} \text{ in } C, v' \le v\}
$$

### **language semantics: method call**

$$
\frac{mbody_v(m, C) = (\overline{x}.e_0, v')}{new C(\overline{e}).m(\overline{f}) \xrightarrow{v} \mathbb{Q}v'(e_0{\{\mathbb{Q}v(\overline{f})_{\overline{x}}\}\{\mathbb{Q}v(new C(\overline{e}))_{this}\})}}
$$

$$
mbody_v(m, C) = (\overline{x}.e_0, v') \text{ where}
$$
  

$$
(\overline{x}.e_0, v') =
$$
  

$$
(\text{lup} \cdot \text{snd})\{(\overline{x}.e_0, v') \mid D \ m@v'(\overline{D} \ \overline{x})\{return \ e_0; \} \text{ in } C, v' \le v\}
$$

## **conclusions**

- type- & language-based approach to code evolution and software product lines management
- extend a core language (Featherweight Java) with a typing discipline that ensures the sound evolution of state and code
	- $\circ$  analyse the codebase as a whole
	- keep all versions well-typed
	- ensure that version/state transformations are checked
	- detect illegal version context crossings
	- standard subject reduction results
- execute all versions simultaneously with seamless transitions
- slice versions/variants from the whole codebase